<span id="page-0-0"></span>Logické programování s omezujícími podmínkami

*Constraint Logic Programming: CLP*

#### [CP: elektronické materiály](#page-0-0)

Dechter, R. Constraint Processing. Morgan Kaufmann Publishers, 2003.

- <http://www.ics.uci.edu/~dechter/books/materials.html> průsvitky ke knize
- Barták R. Přednáška Omezující podmínky na MFF UK, Praha.
	- <http://kti.ms.mff.cuni.cz/~bartak/podminky/index.html>
- SICStus Prolog User's Manual. Kapitola o CLP(FD).
	- <http://www.fi.muni.cz/~hanka/sicstus/doc/html/>
- Příklady v distribuci SICStus Prologu: cca 60 příkladů, zdrojový kód
	- lib/sicstus-\*/library/clpfd/examples/

#### [Probírané oblasti](#page-0-0)

#### Obsah

- úvod: od LP k CLP
- základy programování
- základní algoritmy pro řešení problémů s omezujícími podmínkami

### [Probírané oblasti](#page-0-0)

#### Obsah

- úvod: od LP k CLP
- základy programování
- základní algoritmy pro řešení problémů s omezujícími podmínkami
- **P**říbuzné přednášky na FI
	- PA163 Programování s omezujícími podmínkami
		- viz interaktivní osnova IS
	- PA167 Rozvrhování
		- <http://www.fi.muni.cz/~hanka/rozvrhovani>
		- zahrnuty CP techniky pro řešení rozvrhovacích problémů

### Historie a současnost

- 1963 interaktivní grafika (Sutherland: Sketchpad)
- **Polovina 80. let:** logické programování omezujícími podmínkami
- Od 1990: komerční využití
- Už v roce 1996: výnos řádově stovky milionů dolarů
- Aplikace příklady
	- Lufthansa: krátkodobé personální plánování
		- $\bullet$  reakce na změny při dopravě (zpoždění letadla, ...)
		- minimalizace změny v rozvrhu, minimalizace ceny
	- **O** Nokia: automatická konfigurace sw pro mobilní telefony
	- Renault: krátkodobé plánování výroby, funkční od roku 1995

#### Omezení (*[constraint](#page-0-0)*)

Dána

- $\bullet$  množina (doménových) proměnných  $Y = \{y_1, \ldots, y_k\}$
- $\bullet$  konečná množina hodnot (doména)  $D = \{D_1, \ldots, D_k\}$

**Omezení** *c* na *Y* je podmnožina  $D_1 \times \ldots \times D_k$ 

■ omezuje hodnoty, kterých mohou proměnné nabývat současně

#### Omezení (*[constraint](#page-0-0)*)

#### Dána

- $\bullet$  množina (doménových) proměnných  $Y = \{y_1, \ldots, y_k\}$
- $\bullet$  konečná množina hodnot (doména)  $D = \{D_1, \ldots, D_k\}$

**Omezení** *c* na *Y* je podmnožina  $D_1 \times \ldots \times D_k$ 

■ omezuje hodnoty, kterých mohou proměnné nabývat současně

Příklad:

- $\rho$  proměnné: A,B
- $\bullet$  domény: {0,1} pro A {1,2} pro B
- $\bullet$  omezení:  $A\neq B$  nebo  $(A,B) \in \{(0,1),(0,2),(1,2)\}$

#### Omezení (*[constraint](#page-0-0)*)

#### Dána

- $\bullet$  množina (doménových) proměnných  $Y = \{y_1, \ldots, y_k\}$
- $\bullet$  konečná množina hodnot (doména)  $D = \{D_1, \ldots, D_k\}$

**Omezení** *c* na *Y* je podmnožina  $D_1 \times \ldots \times D_k$ 

■ omezuje hodnoty, kterých mohou proměnné nabývat současně

Příklad:

 $\rho$  proměnné: A,B

- $\bullet$  domény: {0,1} pro A {1,2} pro B
- $\bullet$  omezení:  $A\neq B$  nebo  $(A,B) \in \{(0,1),(0,2),(1,2)\}$
- Omezení *c* definováno na  $y_1, \ldots y_k$  je **splněno**, pokud pro  $d_1 \in D_1, \ldots, d_k \in D_k$  platí  $(d_1, \ldots, d_k) \in C$

 $\bullet$  příklad (pokračování): omezení splněno pro  $(0,1)$ ,  $(0,2)$ ,  $(1,2)$ , není splněno pro  $(1,1)$ 

Hana Rudová, Logické programování I, 26. dubna 2011 5 Logické programování s omezujícími podmínkami

## Problém splňování podmínek (CSP)

Dána

- konečná množina **proměnných**  $X = \{x_1, \ldots, x_n\}$
- $\bullet$  konečná množina hodnot (doména)  $D = \{D_1, \ldots, D_n\}$
- konečná množina omezení  $C = \{c_1, \ldots, c_m\}$ 
	- omezení je definováno na podmnožině *X*

**Problém splňování podmínek** je trojice  $(X, D, C)$ *(constraint satisfaction problem)*

## Problém splňování podmínek (CSP)

Dána

- konečná množina **proměnných**  $X = \{x_1, \ldots, x_n\}$
- $\bullet$  konečná množina hodnot (doména)  $D = \{D_1, \ldots, D_n\}$
- konečná množina omezení  $C = \{c_1, \ldots, c_m\}$ 
	- omezení je definováno na podmnožině *X*

**Problém splňování podmínek** je trojice  $(X, D, C)$ *(constraint satisfaction problem)*

Příklad:

 $\rho$  proměnné: A,B,C

• domény:  $\{0,1\}$  pro A  $\{1,2\}$  pro B  $\{0,2\}$  pro C

 $\bullet$  omezení:  $A \neq B$ ,  $B \neq C$ 

Hana Rudová, Logické programování I, 26. dubna 2011 6 Logické programování s omezujícími podmínkami

# **Řešení CSP**

Částečné ohodnocení proměnných  $(d_1, ..., d_k)$ ,  $k < n$  $\bullet$ 

- některé proměnné mají přiřazenu hodnotu
- $\bullet$  Úplné ohodnocení proměnných  $(d_1, \ldots, d_n)$ 
	- všechny proměnné mají přiřazenu hodnotu

# **[Rešení CSP](#page-0-0)**

 $\bullet$  Částečné ohodnocení proměnných  $(d_1, \ldots, d_k)$ ,  $k < n$ 

- některé proměnné mají přiřazenu hodnotu
- $\bullet$  Úplné ohodnocení proměnných  $(d_1, \ldots, d_n)$ 
	- všechny proměnné mají přiřazenu hodnotu

#### **• Řešení CSP**

- úplné ohodnocení proměnných, které splňuje všechna omezení
- $\bullet$   $(d_1, \ldots, d_n)$  ∈  $D_1 \times \ldots \times D_n$  je řešení  $(X, D, C)$

pro každé  $c_i \in C$  na  $x_{i_1}, \ldots x_{i_k}$  platí  $(d_{i_1}, \ldots d_{i_k}) \in c_i$ 

# **[Rešení CSP](#page-0-0)**

**C**ástečné ohodnocení proměnných  $(d_1, \ldots, d_k)$ ,  $k < n$ 

- některé proměnné mají přiřazenu hodnotu
- $\bullet$  Úplné ohodnocení proměnných  $(d_1, \ldots, d_n)$ 
	- všechny proměnné mají přiřazenu hodnotu

#### **D** Rešení CSP

- úplné ohodnocení proměnných, které splňuje všechna omezení
- $\bullet$   $(d_1, \ldots, d_n)$  ∈  $D_1 \times \ldots \times D_n$  je řešení  $(X, D, C)$ 
	- pro každé  $c_i \in C$  na  $x_{i_1}, \ldots x_{i_k}$  platí  $(d_{i_1}, \ldots d_{i_k}) \in c_i$
- Hledáme: jedno nebo

všechna řešení nebo

optimální ˇrešení (vzhledem k objektivní funkci)

Hana Rudová, Logické programování I, 26. dubna 2011 7 Logické programování s omezujícími podmínkami

- **P** proměnné: Jan, Petr, ...
- domény: {3*,* 4*,* 5*,* 6}*,* {3*,* 4}*, . . .*  $\bullet$
- omezení: all\_distinct([Jan,Petr,...])  $\bullet$

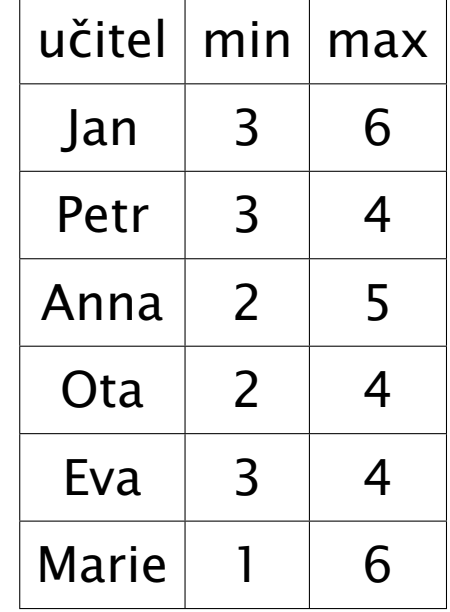

- **P** proměnné: Jan, Petr, ...
- domény: {3*,* 4*,* 5*,* 6}*,* {3*,* 4}*, . . .*
- omezení: all\_distinct([Jan,Petr,...])  $\bullet$
- částečné ohodnocení: Jan=6, Anna=5, Marie=1
- úplné ohodnocení:

Jan=6, Petr=3, Anna=5, Ota=2, Eva=4, Marie=6

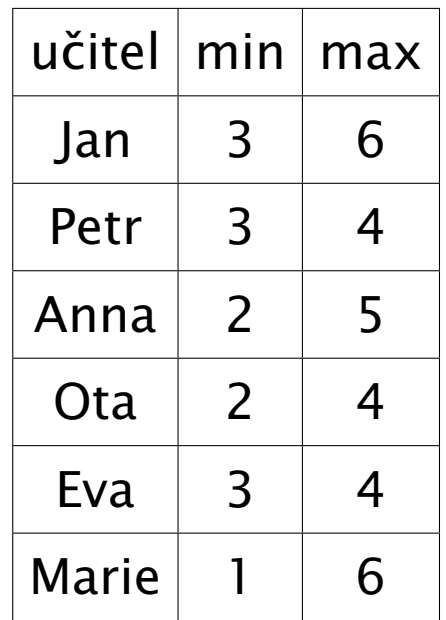

- **P** proměnné: Jan, Petr, ...
- domény: {3*,* 4*,* 5*,* 6}*,* {3*,* 4}*, . . .*
- omezení: all\_distinct([Jan,Petr,...])
- částečné ohodnocení: Jan=6, Anna=5, Marie=1
- úplné ohodnocení:

Jan=6, Petr=3, Anna=5, Ota=2, Eva=4, Marie=6

*C* řešení CSP:

Jan=6, Petr=3, Anna=5, Ota=2, Eva=4, Marie=1

všechna řešení: ještě Jan=6, Petr=4, Anna=5, Ota=2, Eva=3, Marie=1

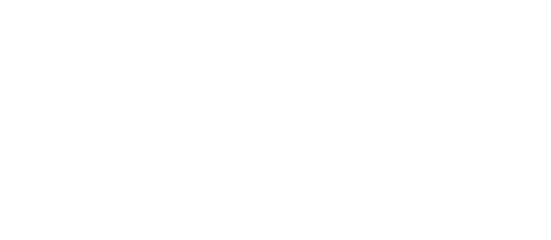

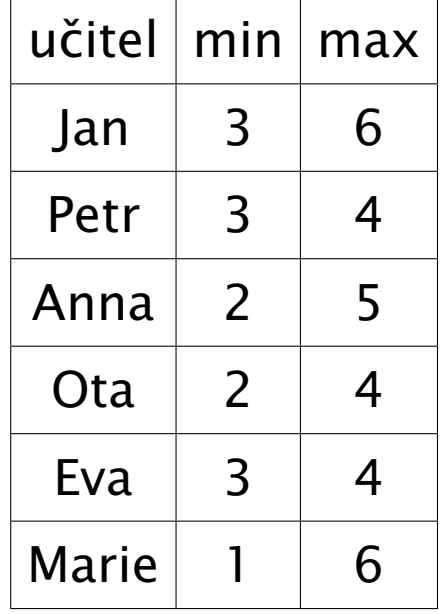

- **P** proměnné: Jan, Petr, ...
- domény: {3*,* 4*,* 5*,* 6}*,* {3*,* 4}*, . . .*
- omezení: all\_distinct([Jan,Petr,...])
- částečné ohodnocení: Jan=6, Anna=5, Marie=1
- úplné ohodnocení:

Jan=6, Petr=3, Anna=5, Ota=2, Eva=4, Marie=6

 $\bullet$  řešení CSP:

Jan=6, Petr=3, Anna=5, Ota=2, Eva=4, Marie=1

- všechna řešení: ještě Jan=6, Petr=4, Anna=5, Ota=2, Eva=3, Marie=1
- optimálizace: ženy učí co nejdříve

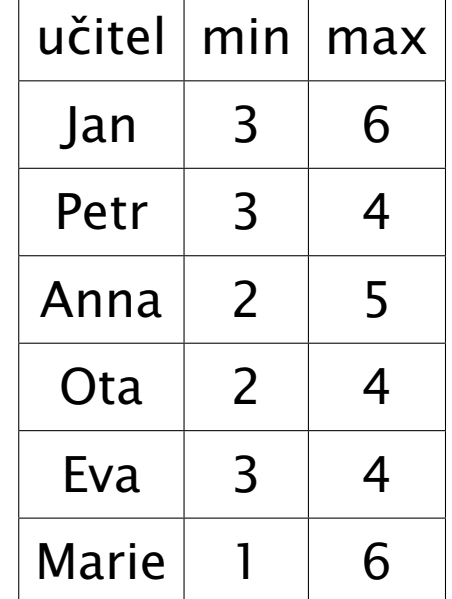

- **O** proměnné: Jan, Petr, ...
- domény: {3*,* 4*,* 5*,* 6}*,* {3*,* 4}*, . . .*
- omezení: all\_distinct([Jan,Petr,...])
- částečné ohodnocení: Jan=6, Anna=5, Marie=1
- úplné ohodnocení:

Jan=6, Petr=3, Anna=5, Ota=2, Eva=4, Marie=6

 $\bullet$  řešení CSP:

Jan=6, Petr=3, Anna=5, Ota=2, Eva=4, Marie=1

- všechna řešení: ještě Jan=6, Petr=4, Anna=5, Ota=2, Eva=3, Marie=1
- optimálizace: ženy učí co nejdříve Anna+Eva+Marie #= Cena minimalizace hodnoty proměnné Cena optimální řešení: Jan=6, Petr=4, Anna=5, Ota=2, Eva=3, Marie=1

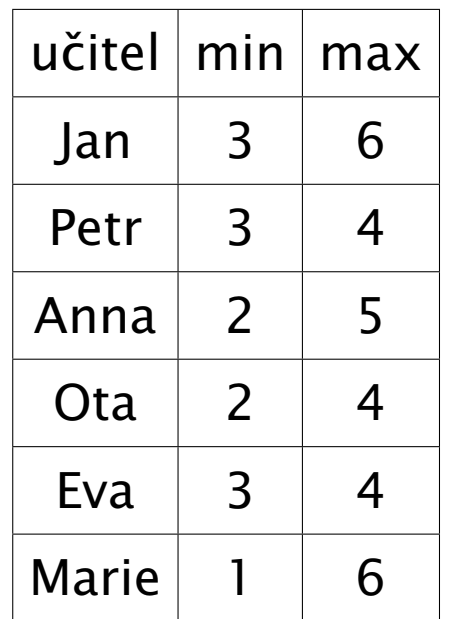

#### CLP(*FD*[\) program](#page-0-0)

**CLP programu** 

- 1. definice proměnných a jejich domén
- 2. definice omezení
- 3. hledání řešení

### CLP(*FD*[\) program](#page-0-0)

**CLP programu** 

- 1. definice proměnných a jejich domén
- 2. definice omezení
- 3. hledání řešení
- $(1)$  a (2) deklarativní část
	- **O** modelování problému
	- vyjádření problému splňování podmínek

## CLP(*FD*[\) program](#page-0-0)

Základní struktura CLP programu

- 1. definice proměnných a jejich domén
- 2. definice omezení
- 3. hledání ˇrešení
- $\bullet$  (1) a (2) deklarativní část
	- **O** modelování problému
	- vyjádření problému splňování podmínek
- $\bullet$  (3) řídící část
	- **P** prohledávání stavového prostoru řešení
	- procedura pro hledání řešení (enumeraci) se nazývá labeling
	- umožní nalézt jedno, všechna nebo optimální řešení

Hana Rudová, Logické programování I, 26. dubna 2011 9 Logické programování s omezujícími podmínkami

% základní struktura CLP programu

```
solve( Variables ) :-
```
declare\_variables( Variables ), domain([Jan],3,6], ...

% základní struktura CLP programu

```
solve( Variables ) :-
```
declare\_variables( Variables ), domain([Jan],3,6], ...

post\_constraints( Variables ), all\_distinct([Jan, Petr,...])

% základní struktura CLP programu

```
solve( Variables ) :-
```
declare\_variables( Variables ), domain([Jan],3,6], ... post\_constraints( Variables ), all\_distinct([Jan, Petr,...])

labeling( Variables ).

```
% základní struktura CLP programu
solve( Variables ) :-
     declare_variables( Variables ), domain([Jan],3,6], ...
     post_constraints( Variables ), all_distinct([Jan, Petr,...])
     labeling( Variables ).
% triviální labeling
labeling( [] ).
labeling( [Var|Rest] ) :-
     fd_min(Var,Min), \frac{1}{2} % výběr nejmenší hodnoty z domény
     ( Var#=Min, labeling( Rest )
```

```
% základní struktura CLP programu
solve( Variables ) :-
     declare_variables( Variables ), domain([Jan],3,6], ...
     post_constraints( Variables ), all_distinct([Jan, Petr,...])
     labeling( Variables ).
% triviální labeling
labeling( [] ).
labeling( [Var|Rest] ) :-
     fd_min(Var,Min), \frac{1}{2} % výběr nejmenší hodnoty z domény
     ( Var#=Min, labeling( Rest )
     ;
       Var#>Min , labeling( [Var|Rest] )
     ).
```
Hana Rudová, Logické programování I, 26. dubna 2011 10 logické programování s omezujícími podmínkami

**P** Přiřad'te cifry 0, ... 9 písmenům S, E, N, D, M, O, R, Y tak, aby platilo:

 $SEND + MORE = MONEY$ 

■ různá písmena mají přiřazena různé cifry

S a M nejsou 0

**P** Přiřad'te cifry 0, ... 9 písmenům S, E, N, D, M, O, R, Y tak, aby platilo:

 $SEND + MORE = MONEY$ 

■ různá písmena mají přiřazena různé cifry

S a M nejsou 0

domain([E,N,D,O,R,Y], 0, 9), domain([S,M],1,9) D

**P** Přiřad'te cifry 0, ... 9 písmenům S, E, N, D, M, O, R, Y tak, aby platilo:

 $SEND + MORE = MONEY$ 

■ různá písmena mají přiřazena různé cifry

S a M nejsou 0

domain([E,N,D,O,R,Y], 0, 9), domain([S,M],1,9)

 $1000*S + 100*E + 10*N + D$  $+$  1000\*M + 100\*O + 10\*R + E

 $\#$  = 10000\*M + 1000\*O + 100\*N + 10\*E + Y

**P** Přiřad'te cifry 0, ... 9 písmenům S, E, N, D, M, O, R, Y tak, aby platilo:

 $SEND + MORE = MONEY$ 

■ různá písmena mají přiřazena různé cifry

S a M nejsou 0

domain([E,N,D,O,R,Y], 0, 9), domain([S,M],1,9)

 $1000*S + 100*E + 10*N + D$ 

 $+$  1000\*M + 100\*O + 10\*R + E

 $\#$  = 10000\*M + 1000\*O + 100\*N + 10\*E + Y

all\_distinct( [S,E,N,D,M,O,R,Y] )

**P** Přiřad'te cifry 0, ... 9 písmenům S, E, N, D, M, O, R, Y tak, aby platilo:

 $SEND + MORE = MONEY$ 

■ různá písmena mají přiřazena různé cifry

 $\bullet$  S a M nejsou 0

domain([E,N,D,O,R,Y], 0, 9), domain([S,M],1,9)

 $1000*S + 100*E + 10*N + D$ 

 $+$  1000\*M + 100\*O + 10\*R + F

 $\#$  = 10000\*M + 1000\*O + 100\*N + 10\*E + Y

all\_distinct( [S,E,N,D,M,O,R,Y] )

labeling( [S,E,N,D,M,O,R,Y] )

### [Od LP k CLP I.](#page-0-0)

■ CLP: rozšíření logického programování o omezující podmínky

- **CLP** systémy se liší podle typu domény
	- $\bullet$  CLP(A) generický jazyk
	- CLP(*FD*) domény proměnných jsou konečné *(Finite Domains)*
	- $\bullet$  CLP( $\mathbb{R}$ ) doménou proměnných je množina reálných čísel

### [Od LP k CLP I.](#page-0-0)

■ CLP: rozšíření logického programování o omezující podmínky

- **CLP** systémy se liší podle typu domény
	- $\bullet$  CLP(A) generický jazyk
	- CLP(*FD*) domény proměnných jsou konečné *(Finite Domains)*
	- $\bigcirc$  CLP( $\mathbb{R}$ ) doménou proměnných je množina reálných čísel

#### $\bullet$  Cíl

- využít syntaktické a výrazové přednosti LP
- **O** dosáhnout větší efektivity

## [Od LP k CLP I.](#page-0-0)

■ CLP: rozšíření logického programování o omezující podmínky

**CLP** systémy se liší podle typu domény

- $\bullet$  CLP(A) generický jazyk
- CLP(*FD*) domény proměnných jsou konečné *(Finite Domains)*
- $\bigcirc$  CLP( $\mathbb{R}$ ) doménou proměnných je množina reálných čísel

**O** Cíl

- využít syntaktické a výrazové přednosti LP
- dosáhnout větší efektivity

**O** Unifikace v LP je nahrazena splňováním podmínek

- unifikace se chápe jako jedna z podmínek
- $A = R$
- A #*<* B, A in 0..9, domain([A,B],0,9), all\_distinct([A,B,C])

Hana Rudová, Logické programování I, 26. dubna 2011 12 lastní konstantivní s omezujícími podmínkami

#### [Od LP k CLP II.](#page-0-0)

■ Pro řešení podmínek se používají konzistenční techniky

*consistency techniques*, propagace omezení *(constraint propagation)*

omezení: A in 0..2, B in 0..2, B #*<* A

#### [Od LP k CLP II.](#page-0-0)

■ Pro řešení podmínek se používají konzistenční techniky

*consistency techniques*, propagace omezení *(constraint propagation)*

omezení: A in 0..2, B in 0..2, B #*<* A

domény po propagaci omezení B #*<* A: A in 1..2, B in 0..1
■ Pro řešení podmínek se používají konzistenční techniky

*consistency techniques*, propagace omezení *(constraint propagation)*

omezení: A in 0..2, B in 0..2, B #*<* A

domény po propagaci omezení B #*<* A: A in 1..2, B in 0..1

Podmínky jsou deterministicky vyhodnoceny v okamžiku volání podmínky

■ Pro řešení podmínek se používají konzistenční techniky

*consistency techniques*, propagace omezení *(constraint propagation)*

omezení: A in 0..2, B in 0..2, B #*<* A

domény po propagaci omezení B #*<* A: A in 1..2, B in 0..1

**Podmínky jsou deterministicky vyhodnoceny v okamžiku volání podmínky** 

Prohledávání doplněno konzistenčními technikami

A in 1..2, B in 0..1, B #*<* A

■ Pro řešení podmínek se používají konzistenční techniky

*consistency techniques*, propagace omezení *(constraint propagation)*

omezení: A in 0..2, B in 0..2, B #*<* A

domény po propagaci omezení B #*<* A: A in 1..2, B in 0..1

**Podmínky jsou deterministicky vyhodnoceny v okamžiku volání podmínky** 

Prohledávání doplněno konzistenčními technikami

A in 1..2, B in 0..1, B #*<* A

**P** po provedení A  $#$ = 1 se z B  $#$ < A se odvodí: B  $#$ = 0

■ Pro řešení podmínek se používají konzistenční techniky

*consistency techniques*, propagace omezení *(constraint propagation)*

omezení: A in 0..2, B in 0..2, B #*<* A

domény po propagaci omezení B #*<* A: A in 1..2, B in 0..1

**Podmínky jsou deterministicky vyhodnoceny v okamžiku volání podmínky** 

Prohledávání doplněno konzistenčními technikami

- A in 1..2, B in 0..1, B #*<* A
- **P** po provedení A  $#$ = 1 se z B  $#$ < A se odvodí: B  $#$ = 0

#### **Podmínky jako výstup**

■ kompaktní reprezentace nekonečného počtu řešení, výstup lze použít jako vstup

■ Pro řešení podmínek se používají konzistenční techniky

*consistency techniques*, propagace omezení *(constraint propagation)*

omezení: A in 0..2, B in 0..2, B #*<* A

domény po propagaci omezení B #*<* A: A in 1..2, B in 0..1

**Podmínky jsou deterministicky vyhodnoceny v okamžiku volání podmínky** 

Prohledávání doplněno konzistenčními technikami

- A in 1..2, B in 0..1, B #*<* A
- **•** po provedení A  $#$  = 1 se z B  $#$  < A se odvodí: B  $#$  = 0

#### **Podmínky jako výstup**

■ kompaktní reprezentace nekonečného počtu řešení, výstup lze použít jako vstup

dotaz: A in 0..2, B in 0..2, B #*<* A

výstup: A in 1..2, B in 0..1,

■ Pro řešení podmínek se používají konzistenční techniky

*consistency techniques*, propagace omezení *(constraint propagation)*

omezení: A in 0..2, B in 0..2, B #*<* A

domény po propagaci omezení B #*<* A: A in 1..2, B in 0..1

**Podmínky jsou deterministicky vyhodnoceny v okamžiku volání podmínky** 

Prohledávání doplněno konzistenčními technikami

- A in 1..2, B in 0..1, B #*<* A
- **•** po provedení A  $#$  = 1 se z B  $#$  < A se odvodí: B  $#$  = 0

#### **Podmínky jako výstup**

■ kompaktní reprezentace nekonečného počtu řešení, výstup lze použít jako vstup

dotaz: A in 0..2, B in 0..2, B #*<* A

výstup: A in 1..2, B in 0..1, B #*<* A

#### [Syntaxe CLP](#page-0-0)

- $\bullet$  Výběr jazyka omezení
- $\bullet$  CLP klauzule

jako LP klauzule, ale její tělo může obsahovat omezení daného jazyka

 $p(X,Y)$  :-  $X \neq Y+1$ ,  $q(X)$ ,  $r(X,Y,Z)$ .

Rezoluˇcní krok v LP

■ kontrola existence nejobecnějšího unifikátoru (MGU) mezi cílem a hlavou

- **O** Krok odvození v CLP také zahrnuje
	- kontrola konzistence aktuální množiny omezení s omezeními v těle klauzule
- ⇒ Vyvolání dvou řešičů: unifikace + řešič omezení

### Operační sémantika CLP

- CLP výpočet cíle *G* 
	- *Stor e* množina aktivních omezení ≡ prostor omezení *(constraint store)*
	- $\bullet$  inicializace *Store* =  $\varnothing$
	- seznamy cílů v *G* prováděny v obvyklém pořadí
	- **•** pokud narazíme na cíl s omezením *c*:  $NewStore = Store \cup \{c\}$
	- snažíme se splnit *c* vyvoláním jeho řešiče
		- při neúspěchu se vyvolá backtracking
		- **P** při úspěchu se podmínky v *NewStore* zjednoduší propagací omezení
	- $\bullet$  **zbývající cíle jsou prováděny s upraveným** *NewStore*
- **CLP** výpočet cíle *G* je úspěšný, pokud se dostaneme z iniciálního stavu  $\langle G, \varnothing \rangle$ do stavu h*G*<sup>0</sup> *, Stor e*i, kde *G*<sup>0</sup> je prázdný cíl a *Stor e* je splnitelná.

#### CLP(*FD*) v SICStus Prologu

#### **IBM ILOG CP** 1987

- omezující podmínky v C++, Jave nebo generickém modelovacím jazyku OPL
- implementace podmínek založena na objektově orientovaném programování
- špičkový komerční sw, vznikl ve Francii, nedávno zakoupen IBM
- nyní nově volně dostupný pro akademické použití

#### **IBM ILOG CP** 1987

- omezující podmínky v C++, Jave nebo generickém modelovacím jazyku OPL
- implementace podmínek založena na objektově orientovaném programování
- špičkový komerční sw, vznikl ve Francii, nedávno zakoupen IBM
- nyní nově volně dostupný pro akademické použití

#### **Swedish Institute of Computer Science: SICStus Prolog** 1985

■ silná CLP(*FD*) knihovna, komerční i akademické použití

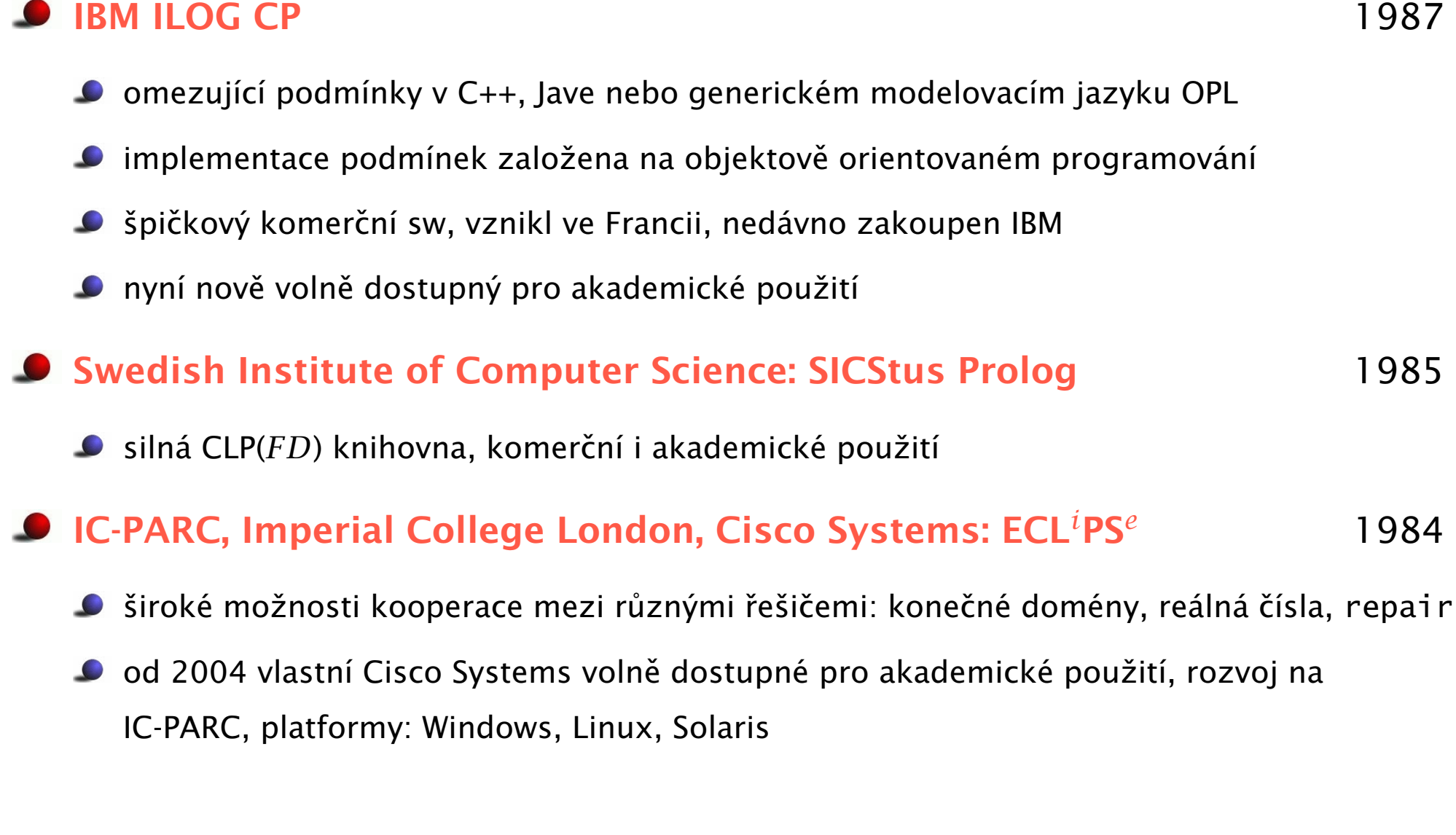

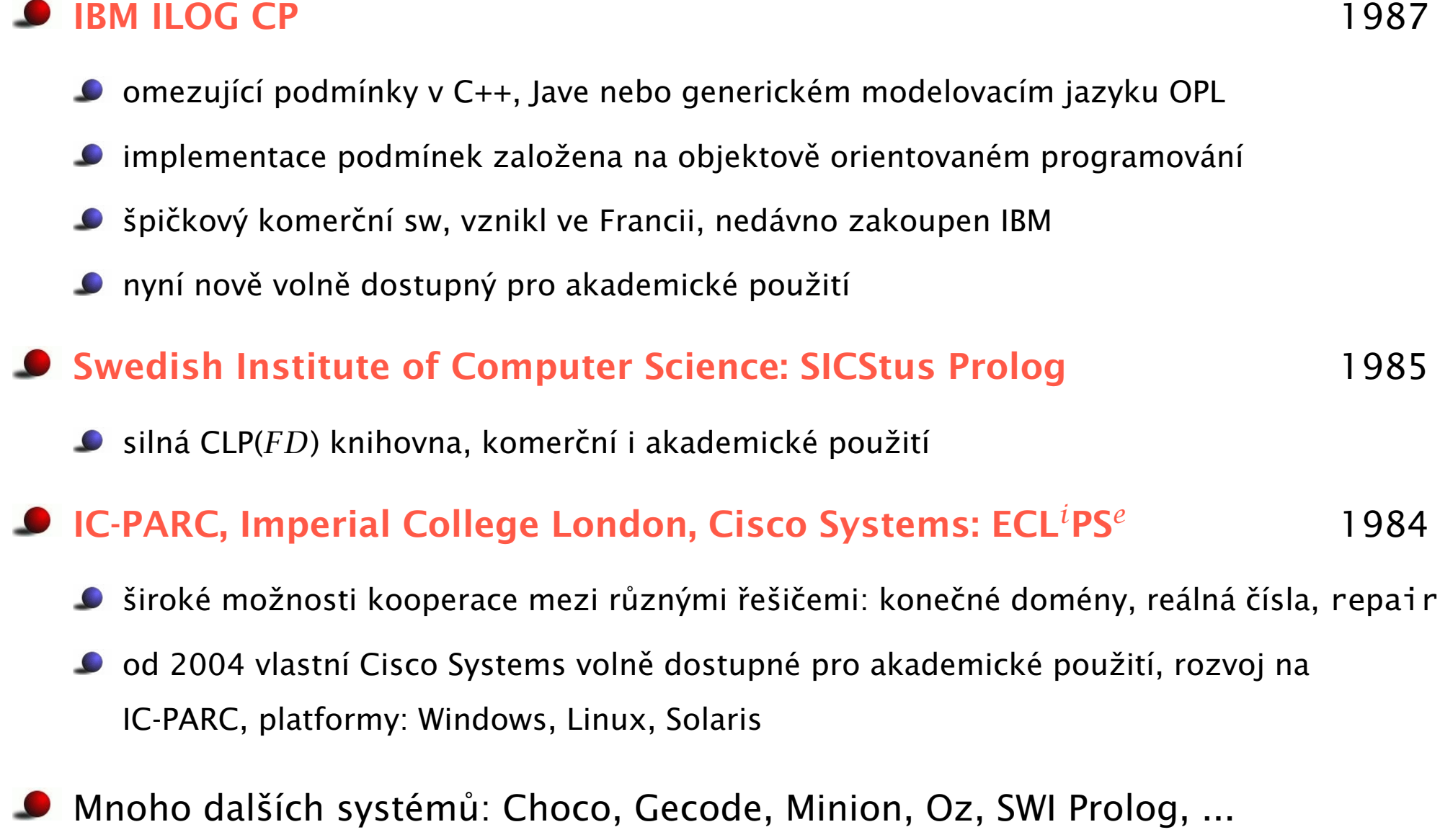

### CLP(*FD*[\) v SICStus Prologu](#page-0-0)

■ Vestavěné predikáty jsou dostupné v separátním modulu (knihovně) :- use\_module(library(clpfd)).

Obecné principy platné všude nicméně standarty jsou nedostatečné

- stejné/podobné vestavěné predikáty existují i jinde
- CLP knihovny v SWI Prologu i ECLiPSe se liší

?- domain( [A,B], 1,3). domain( +Variables, +Min, +Max)

- A in 1..3
- B in 1..3

- A in 1..3 B in 1..3
- $? A$  in 1..8, A  $\# \ge 4$ .  $? X$  in  $+Min. .+Max$ A in (1..3) \*/* (5..8)

?- domain( [A,B], 1,3). domain( +Variables, +Min, +Max)

- ?- domain( [A,B], 1,3). domain( +Variables, +Min, +Max) A in 1..3 B in 1..3
- $\bullet$  ?- A in 1..8, A #\= 4.  $\bullet$  2X in +Min..+Max A in (1..3) \*/* (5..8)
- Doména reprezentována jako posloupnost intervalů celých čísel
- ?- A in (1..3) \*/* (8..15) \*/* (5..9) \*/* {100}. ?X in +Range A in (1..3) \*/* (5..15) \*/* {100}

- ?- domain( [A,B], 1,3). domain( +Variables, +Min, +Max) A in 1..3 B in 1..3
- $\bullet$  ?- A in 1.8, A #\= 4.  $\bullet$  2X in +Min..+Max A in (1..3) \*/* (5..8)
- Doména reprezentována jako posloupnost intervalů celých čísel
- ?- A in (1..3) \*/* (8..15) \*/* (5..9) \*/* {100}. ?X in +Range A in (1..3) \*/* (5..15) \*/* {100}
- Zjištění domény Range proměnné Var: fd\_dom(?Var,?Range)
	- $\bullet$  A in 1..8, A  $\#$  = 4. fd dom(A,Range). Range=(1..3) \/ (5..8)

?- domain( [A,B], 1,3). domain( +Variables, +Min, +Max) A in 1..3 B in 1..3  $\bullet$  ?- A in 1.8, A #\= 4.  $\bullet$  2X in +Min..+Max A in (1..3) \*/* (5..8) ■ Doména reprezentována jako posloupnost intervalů celých čísel ?- A in (1..3) \*/* (8..15) \*/* (5..9) \*/* {100}. ?X in +Range A in (1..3) \*/* (5..15) \*/* {100} ■ Zjištění domény Range proměnné Var: fd\_dom(?Var,?Range) A in 1..8, A #\= 4, fd\_dom(A,Range). Range=(1..3) \*/* (5..8) A in 2..10, fd\_dom(A,(1..3) \*/* (5..8)). no

?- domain( [A,B], 1,3). domain( +Variables, +Min, +Max) A in 1..3 B in 1..3  $\bullet$  ?- A in 1.8, A #\= 4.  $\bullet$  2X in +Min..+Max A in (1..3) \*/* (5..8) ■ Doména reprezentována jako posloupnost intervalů celých čísel ?- A in (1..3) \*/* (8..15) \*/* (5..9) \*/* {100}. ?X in +Range A in (1..3) \*/* (5..15) \*/* {100} ■ Zjištění domény Range proměnné Var: fd\_dom(?Var,?Range) A in 1..8, A #\= 4, fd\_dom(A,Range). Range=(1..3) \*/* (5..8) A in 2..10, fd\_dom(A,(1..3) \*/* (5..8)). no Range term: reprezentace nezávislá na implementaci

# Příslušnost k doméně: FDSet termy

- **FDSet term: reprezentace závislá na implementaci**
- $\bullet$  ?- A in 1..8, A  $\#$  | = 4, fd\_set(A,FDSet).  $\bullet$  fd\_set(?Var,?FDSet) A in (1..3) \*/* (5..8)  $FDSet = \[ \[ 1 \, 3 \, 3 \, 5 \, 8 \, 1 \]$

### Příslušnost k doméně: FDSet termy

FDSet term: reprezentace závislá na implementaci

\n- 2 - A in 1..8, A 
$$
\# \geq 4
$$
, f d\_set(A, FDSet).
\n- A in (1..3)  $\setminus$  (5..8)
\n- FDSet = [[1|3], [5|8]]
\n

 $\bullet$  ?- A in 1..8,A  $\#$  = 4, fd\_set(A, FDSet),B in\_set FDSet. <br> ?X in\_set +FDSet A in (1..3) \*/* (5..8)  $FDSet = \[ \[ 1 \, 3 \, ] \, , \[ 5 \, 8 \, ] \]$ B in (1..3) \*/* (5..8)

# Příslušnost k doméně: FDSet termy

FDSet term: reprezentace závislá na implementaci

\n- 2 - A in 1..8, A 
$$
\# \geq 4
$$
, f d\_set(A, FDSet).
\n- A in (1..3)  $\setminus$  (5..8)
\n- FDSet = [[1|3], [5|8]]
\n

- $\bullet$  ?- A in 1..8,A  $\#$  = 4, fd\_set(A, FDSet),B in\_set FDSet. <br> ?X in\_set +FDSet A in (1..3) \*/* (5..8) FDSet = [[1|3],[5|8]] B in (1..3) \*/* (5..8)
- FDSet termy představují nízko-úrovňovou implementaci
- FDSet termy nedoporučeny v programech
	- používat pouze predikáty pro manipulaci s nimi
	- $\bullet$  omezit použití A in\_set  $[[1|2], [6|9]]$

#### Range termy preferovány

Hana Rudová, Logické programování I, 26. dubna 2011 20 CLP(*FD*) v SICStus Prologu

#### Další fd\_... [predikáty](#page-0-0)

- fdset\_to\_list(+FDset, -List) vrací do seznamu prvky FDset
- list\_to\_fdset(+List, -FDset) vrací FDset odpovídající seznamu
- fd\_var(?Var) je Var doménová proměnná?
- fd\_min(?Var,?Min) nejmenší hodnota v doméně
- fd\_max(?Var,?Max) největší hodnota v doméně
- fd\_size(?Var,?Size) velikost domény
- fd\_degree(?Var, ?Degree) počet navázaných omezení na proměnné
	- mění se během výpočtu: pouze aktivní omezení, i odvozená aktivní omezení

#### [Aritmetická omezení](#page-0-0)

- Expr RelOp Expr RelOp -> #= | #\= | #*<* | #=*<* | #*>* | #*>*=
	- $\bullet$  A + B #=< 3, A #\= (C 4) \* ( D 5), A/2 #= 4
	- POZOR: neplést #=*<* a #*>*= s operátory pro implikaci: #<= #=>

#### [Aritmetická omezení](#page-0-0)

- Expr RelOp Expr RelOp -> #= | #\= | #*<* | #=*<* | #*>* | #*>*=
	- $\bullet$  A + B #=< 3, A #\= (C 4) \* ( D 5), A/2 #= 4
	- POZOR: neplést #=*<* a #*>*= s operátory pro implikaci: #<= #=>
- sum(Variables,RelOp,Suma)
	- domain( $[A, B, C, F]$ , 1, 3), sum( $[A, B, C]$ ,  $# =$ , F)
	- Variables i Suma musí být doménové proměnné nebo celá čísla

#### [Aritmetická omezení](#page-0-0)

- Expr RelOp Expr RelOp -> #= | #\= | #*<* | #=*<* | #*>* | #*>*=
	- $A + B \neq < 3$ , A  $\neq$   $\geq$  (C 4) \* (D 5), A/2  $\neq$  4
	- POZOR: neplést #=*<* a #*>*= s operátory pro implikaci: #<= #=>
- sum(Variables, RelOp, Suma)
	- domain( $[A, B, C, F]$ , 1, 3), sum( $[A, B, C]$ , #=, F)
	- Variables i Suma musí být doménové proměnné nebo celá čísla
- scalar\_product(Coeffs,Variables,RelOp,ScalarProduct)
	- $\bullet$  domain([A,B,C,F],1,6), scalar\_product( [1,2,3],[A,B,C],#=,F)
	- Variables i Value musí být doménové proměnné nebo celá čísla, Coeffs jsou celá čísla
	- POZOR na pořadí argumentů, nejprve jsou celočíselné koeficienty, pak dom. proměnné
	- scalar\_product(Coeffs, Variables, #= , Value, [consistency(domain)])
		- $\bullet$  silnější typ konzistence
		- **POZOR: domény musí mít konečné hranice**

Hana Rudová, Logické programování I, 26. dubna 2011 22 CLP(*FD*) v SICStus Prologu

# [Základní globální omezení](#page-0-0)

#### all\_distinct(List)

● všechny proměnné různé

#### cumulative(...)  $\bullet$

disjunktivní a kumulativní rozvrhování

#### cumulatives(...)  $\bullet$

**O** kumulativní rozvrhování na více zdrojů

- all\_distinct(Variables), all\_different(Variables)
- **Proměnné v seznamu Variables jsou různé**
- all\_distinct a all\_different se liší úrovní propagace
	- all\_distinct má úplnou propagaci
	- all\_different má slabší (neúplnou) propagaci

- all\_distinct(Variables), all\_different(Variables)
- **Proměnné v seznamu Variables jsou různé**
- all\_distinct a all\_different se liší úrovní propagace
	- all\_distinct má úplnou propagaci
	- all\_different má slabší (neúplnou) propagaci
- Příklad: učitelé musí učit v různé hodiny

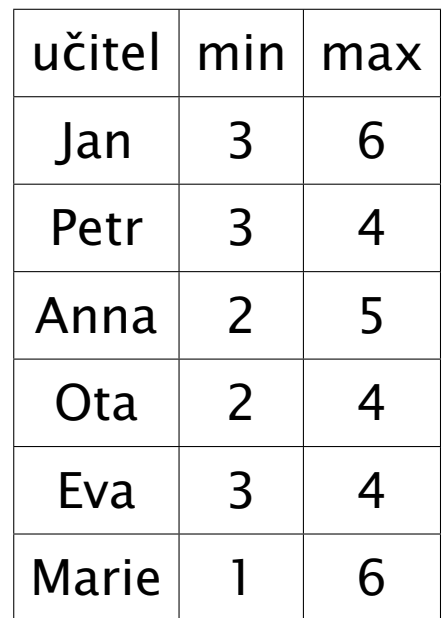

- all\_distinct(Variables), all\_different(Variables)
- **Proměnné v seznamu Variables jsou různé**
- all\_distinct a all\_different se liší úrovní propagace
	- all\_distinct má úplnou propagaci
	- all\_different má slabší (neúplnou) propagaci
- Příklad: učitelé musí učit v různé hodiny
	- all\_distinct([Jan,Petr,Anna,Ota,Eva,Marie])

Jan =  $6.$  Ota =  $2.$  Anna =  $5.$ 

Marie = 1, Petr in 3..4, Eva in 3..4

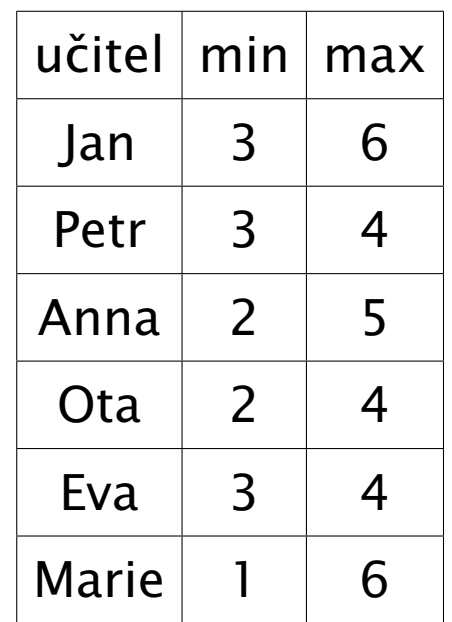

- all\_distinct(Variables), all\_different(Variables)
- **Proměnné v seznamu Variables jsou různé**
- all\_distinct a all\_different se liší úrovní propagace
	- all\_distinct má úplnou propagaci
	- all\_different má slabší (neúplnou) propagaci
- Příklad: učitelé musí učit v různé hodiny
	- all\_distinct([Jan,Petr,Anna,Ota,Eva,Marie])

 $Jan = 6$ ,  $Ota = 2$ ,  $Anna = 5$ ,

Marie = 1, Petr in 3..4, Eva in 3..4

all\_different([Jan,Petr,Anna,Ota,Eva,Marie]) Jan in 3..6, Petr in 3..4, Anna in 2..5, Ota in 2..4, Eva in 3..4, Marie in 1..6

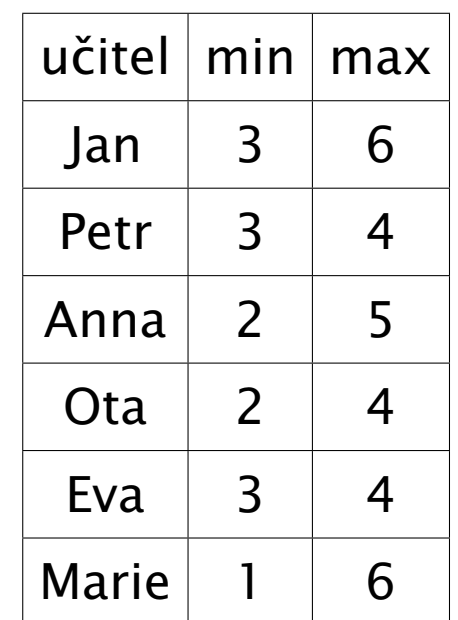

- cumulative([task(Start, Duration, End, 1, Id) | Tasks])
- Rozvržení úloh zadaných startovním a koncovým časem (Start, End), dobou trvání (nezáporné Duration) a identifikátorem (Id) tak, aby se nepřekrývaly

- cumulative([task(Start, Duration, End, 1, Id) | Tasks])  $\bullet$
- Rozvržení úloh zadaných startovním a koncovým časem (Start, End), dobou trvání (nezáporné Duration) a identifikátorem (Id) tak, aby se nepřekrývaly
	- $\bullet$  příklad s konstantami: cumulative([task(0,2,2,1,1), task(3,1,4,1,2), task(5,1,6,1,3)])

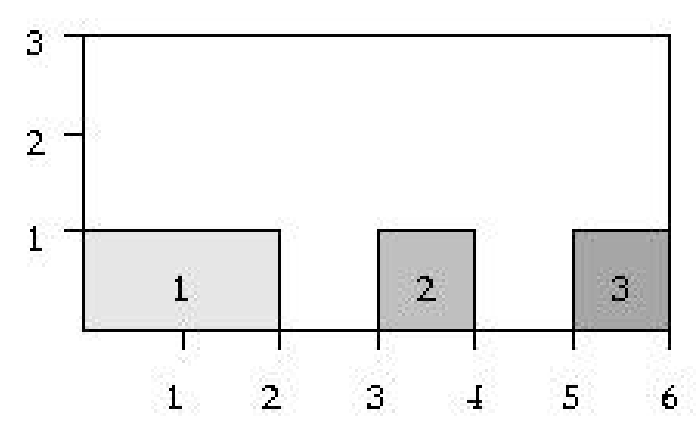

- cumulative([task(Start, Duration, End, 1, Id) | Tasks])
- Rozvržení úloh zadaných startovním a koncovým časem (Start, End), dobou trvání (nezáporné Duration) a identifikátorem (Id) tak, aby se nepřekrývaly
	- $\bullet$  příklad s konstantami: cumulative([task(0,2,2,1,1), task(3,1,4,1,2), task(5,1,6,1,3)])

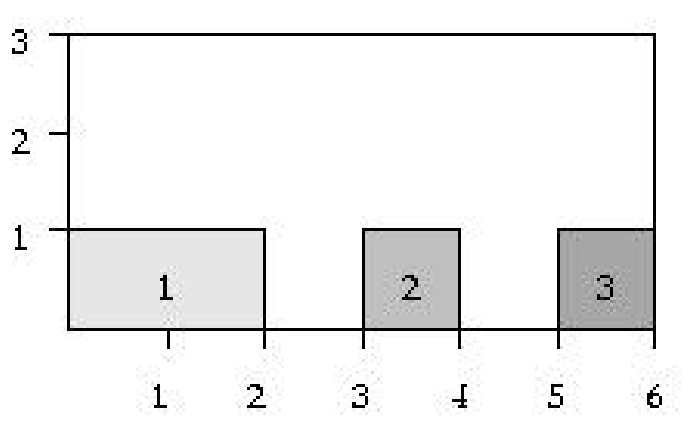

■ příklad: vytvoření rozvrhu, za předpokladu, že doba trvání hodin není stejná

- cumulative([task(Start, Duration, End, 1, Id) | Tasks])
- Rozvržení úloh zadaných startovním a koncovým časem (Start, End), dobou trvání (nezáporné Duration) a identifikátorem (Id) tak, aby se nepřekrývaly
	- $\bullet$  příklad s konstantami: cumulative([task(0,2,2,1,1), task(3,1,4,1,2), task(5,1,6,1,3)])

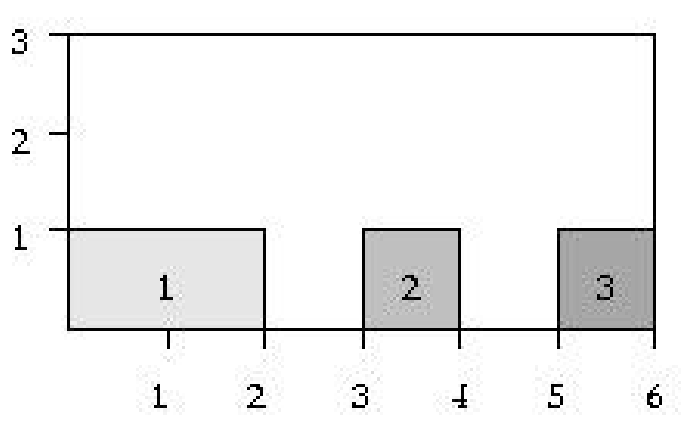

■ příklad: vytvoření rozvrhu, za předpokladu, že doba trvání hodin není stejná

```
JanE#= Jan+1, PetrE#= Petr+1, AnnaE#= Anna+2,
cumulative(task(Jan,1,JanE,1,1),task(Petr,1,PetrE,1,2),task(Anna,1,AnnaE,1,3),
 task(Ota,2,OtaE,1,4),task(Eva,2,EvaE,1,5),task(Marie,3,MarieE,1,6)])
```
## [Kumulativní rozvrhování](#page-0-0)

### cumulative([task(Start,Duration,End,Demand,TaskId) | Tasks], [limit(Limit)])

Rozvržení úloh zadaných startovním a koncovým časem (Start, End), dobou trvání (nezáporné Duration), požadovanou kapacitou zdroje (Demand) a identifikátorem (Id) tak, aby se nepřekrývaly a aby celková kapacita zdroje nikdy nepřekročila Limit

### [Kumulativní rozvrhování](#page-0-0)

### cumulative([task(Start,Duration,End,Demand,TaskId) | Tasks], [limit(Limit)])

Rozvržení úloh zadaných startovním a koncovým časem (Start, End), dobou trvání (nezáporné Duration), požadovanou kapacitou zdroje (Demand) a identifikátorem (Id) tak, aby se nepřekrývaly a aby celková kapacita zdroje nikdy nepřekročila Limit

#### Příklad s konstantami:

cumulative([task(0,4,4,1,1),task(1,2,3,2,2),task(3,3,6,2,3),task(4,2,6,1,4)],[limit(3)])

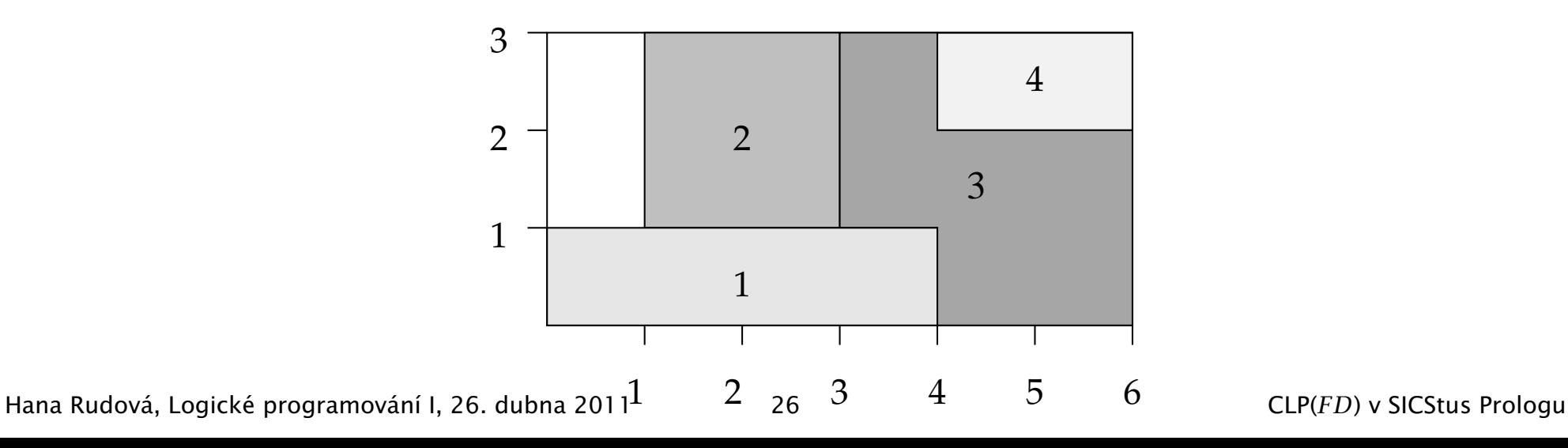

## [Kumulativní rozvrhování s více zdroji](#page-0-0)

- Rozvržení úloh tak, aby se nepřekrývaly a daná kapacita zdrojů nebyla pˇrekroˇcena (limit zdroje chápán jako horní mez – bound(upper))
- cumulatives([task(Start,Duration,End,Demand,MachineId)|Tasks], [machine(Id,Limit)|Machines],[bound(upper)])
- Úlohy zadány startovním a koncovým časem (Start, End), dobou trvání (nezáporné Duration), požadovanou kapacitou zdroje (Demand) a požadovaným typem zdroje (MachineId)
- Zdroje zadány identifikátorem (Id) a kapacitou (Limit)

# [Kumulativní rozvrhování s více zdroji](#page-0-0)

- Rozvržení úloh tak, aby se nepřekrývaly a daná kapacita zdrojů nebyla pˇrekroˇcena (limit zdroje chápán jako horní mez – bound(upper))
- cumulatives([task(Start,Duration,End,Demand,MachineId)|Tasks], [machine(Id,Limit)|Machines],[bound(upper)])
- Úlohy zadány startovním a koncovým ˇcasem (Start,End), dobou trvání (nezáporné Duration), požadovanou kapacitou zdroje (Demand) a požadovaným typem zdroje (MachineId)
- Zdroje zadány identifikátorem (Id) a kapacitou (Limit)
- Příklad:
	- ?-  $domain([B,C],1,2)$ ,

cumulatives([task(0,4,4,1,1),task(3,1,4,1,B), task(5,1,6,1,C)],  $[machine(1,1),machine(2,1)]$ ,  $[bound(upper)]$ .  $C$  in 1..2,  $B=2$ 

Hana Rudová, Logické programování I, 26. dubna 2011 27 CLP(*FD*) v SICStus Prologu